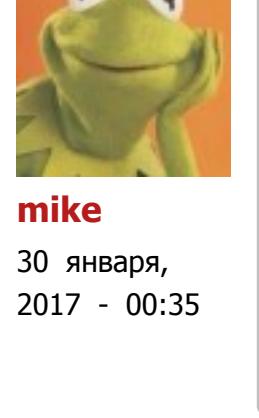

**[dkhramov](https://www.kv.by/users/dkhramov)**

30 января, 2017 - 09:24

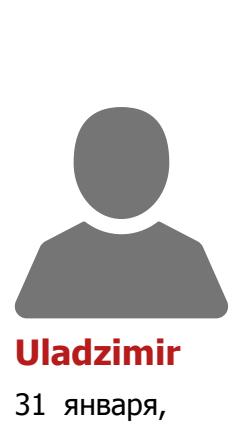

**[dkhramov](https://www.kv.by/users/dkhramov)**

## Что нужно знать ученому: самые полезные сетевые инструменты

WFRY O

В интернете существует масса полезных приложений, призванных помочь учёному в его работе. Однако само количество «помощников» так велико, что исследователь зачастую теряется в них, отчего многие возможности остаются неиспользованными. Ко Дню белорусской науки, который отметили 29 января, мы рассмотрим самые необходимые инструменты, которые позволят учёному: оценить эффективность собственной работы, наладить общение с коллегами, собрать и структурировать информацию.

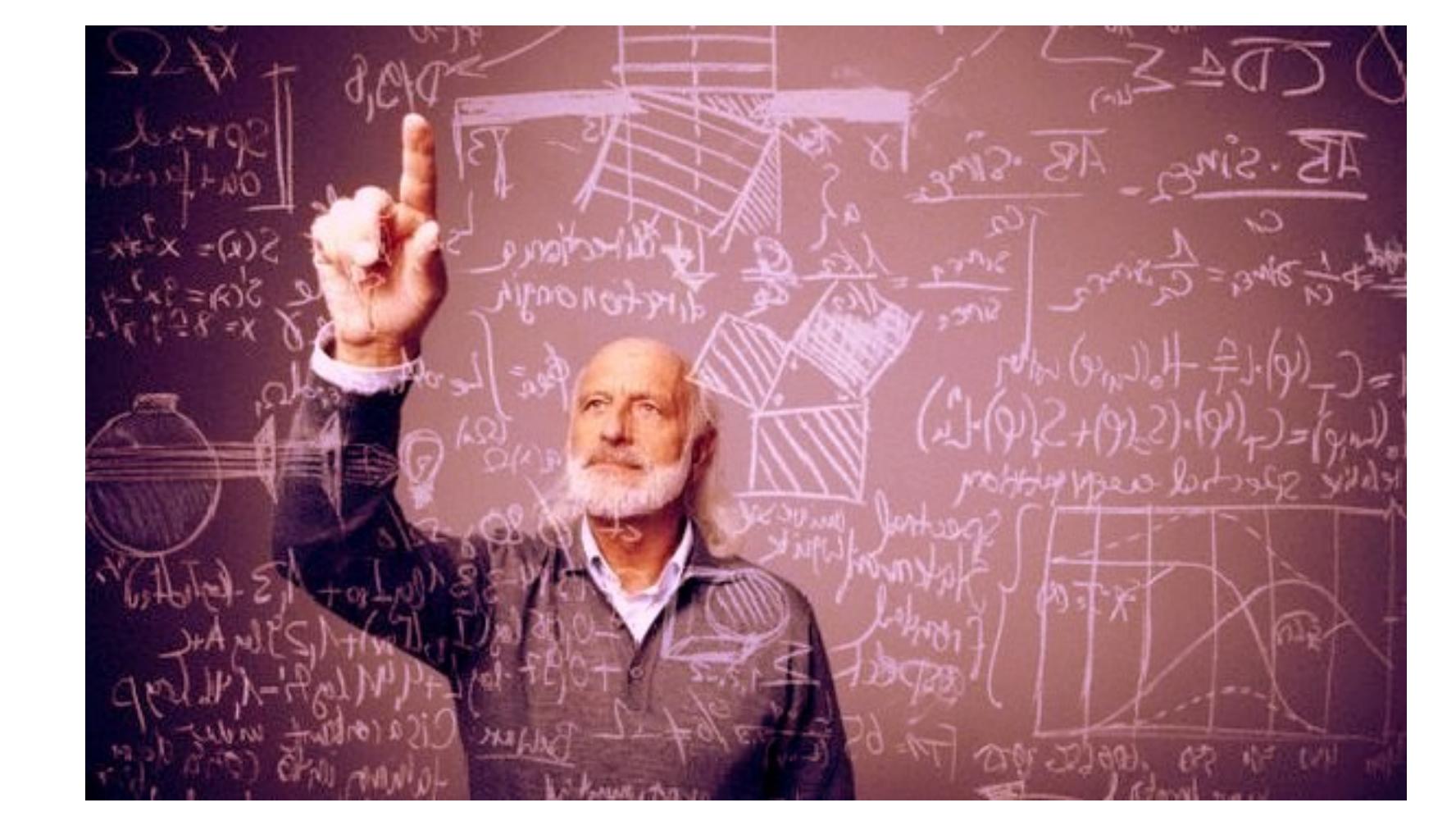

## • оценка научной деятельности; общение и сотрудничество;

Учёные давно и активно используют интернет в своей работе. Разнообразие инструментов, которые предоставляет для этого Всемирная Сеть, под стать разнообразию научных направлений. Но есть темы общие для "физиков" и "лириков" — это:

поиск и управление публикациями.

Для оценки работы учёного сейчас используются два подхода. Первый, экспертный, основывается на мнении научного сообщества. Экспертные оценки учитываются при выделении грантов, принятии статей к публикации в научных журналах, присуждении степеней и званий. Второй подход пытается оценить работу учёного через её востребованность, которая, в свою очередь, определяется по числу ссылок на публикации этого учёного.

Оценить цитируемость научных публикаций помогает появившийся в начале 1960-х годов **индекс цитирования научных статей** (Science Citation Index — SCI). Индекс цитирования — это база данных научных публикаций. Каждая публикация содержит список использованной литературы. База SCI собирает ссылки из этих списков, что позволяет определить наиболее цитируемые работы.

Ссылки на использованные публикации отражают связи между работами отдельных учёных. Чем больше ссылаются на работы учёного, тем в большей степени они востребованы, и тем более значительным представляется вклад этого учёного в науку. В действительности дела обстоят отнюдь не так гладко. Тем не менее различные оценки научной работы через цитируемость публикаций применяются весьма широко.

Так, высоко котируются публикации во влиятельных научных журналах. Но как оценить степень влиятельности журнала? Для этого есть специальная характеристика — импакт-фактор (от англ. *impact* — влияние).

**Импакт-фактор** журнала показывает, сколько раз в среднем цитируется каждая опубликованная в журнале статья в течение двух последующих лет после выхода. Например, если импакт-фактор журнала за 2016 год равен 2, то это означает, что статьи, опубликованные в этом журнале в 2014 и 2015 годах, цитировались в 2016 году в этом и в других журналах в среднем по 2 раза. Журналы берутся из базы SCI или другого подобного индекса.

Библиографическая и реферативная база данных [Scopus,](http://www.scopus.com/) поддерживаемая издательским домом Elsevier, индексирует научные журналы, материалы конференций и серийные книжные издания. Она используется как инструмент для отслеживания цитируемости научных публикаций.

Кроме двухлетнего, существуют импакт-факторы, оценивающие деятельность журнала за пятилетний период. Они позволяют более точно оценить влиятельность журналов, в которых процесс публикации статьи занимает год или даже два. К таким журналам относятся, в частности, журналы РАН.

Библиографическая база [Web of Science](http://ipscience.thomsonreuters.com/product/web-of-science/) от холдинга Thomson Reuters, как и Scopus, платная. Наряду со Scopus, она является одной из ведущих в области естественных наук. Получить информацию о том, входит ли данный журнал в базу Web of Science можно бесплатно по [ссылке.](http://science.thomsonreuters.com/cgi-bin/jrnlst/jloptions.cgi?PC=D)

Для оценки работы отдельного учёного или научной организации широко используется другой наукометрический показатель — **индекс Хирша** (**h-index**). Он предложен в 2005 г. американским физиком Хорхе Хиршем и формулируется так:

Учёный имеет индекс h, если h из его N статей цитируются как минимум h раз каждая, в то время как оставшиеся (N – h) статей цитируются менее, чем h раз каждая.

Поясним работу h-индекса на примере. Допустим, учёный X опубликовал 5 статей. Одну из них процитировали 5 раз, другую – 4 раза и т. д.

Первая статья имеет 5 цитирований, а вторая 4. Это значит, что у автора есть две статьи, которые имеют не менее 4-х цитирований. Третья статья цитировалась 3 раза. Получается, что у автора есть 3 статьи, которые имеют не менее 3-х цитирований каждая. Таким образом, его h-индекс равен 3. На каждую из оставшихся статей приходится менее трех цитирований, поэтому они на расчет h-индекса не влияют.

Таким образом, чтобы получить высокий индекс Хирша, учёный должен публиковать достаточно много достаточно популярных статей. Что будет если это не так?

Например, учёный Y опубликовал 50 статей. Каждую из них процитировали ровно один раз (возможно, это был сам Y). Индекс Хирша для этого учёного равен 1.

Социальная научная сеть [ResearchGate](https://www.researchgate.net/) создана для сотрудничества ученых. В этой сети можно выкладывать свои публикации (размещённые здесь статьи индексируются поисковыми системами), отслеживать работы других авторов, посылать им заявки с просьбой прислать полные тексты статей. Можно создать свой блог или группу. Группа предлагает инструменты для поддержки сотрудничества, например, для обмена файлами. Есть инструменты для планирования встреч и организации опросов. Некоторые научные конференции используют ResearchGate как основной способ общения с участниками. Регистрация в ResearchGate бесплатная.

Или другой крайний случай: учёный Z написал всего одну статью, но она получилась такой важной, что её процитировали 50000 раз. Чему будет равен индекс Хирша этого ученого? Тоже 1.

По своему назначению сеть [Academia.edu](http://academia.edu/) похожа на ResearchGate и также может использоваться для того, чтобы делиться с другими пользователями своими статьями, отслеживать их цитируемость, заказывать у других участников сети интересующие вас статьи, следить за новостями исследований и разработок по авторам и ключевым словам.

Как и любой формальный показатель, h-индекс имеет свои достоинства и недостатки. Видно, что короткая карьера учёного приводит к недооценке его работ. Кроме того, значение h-индекса существенно зависит от области науки: в биологии и медицине он намного выше, чем в физике или химии.

Ясно, что все эти показатели зависят от базы публикаций (индекса), на которую они опираются. Сейчас [индексов цитирования существует несколько. Кроме SCI, который поддерживается на портале Web of](http://ipscience.thomsonreuters.com/product/web-of-science/) Science, широко используется индекс Scopus и российский [РИНЦ](http://elibrary.ru/).

[Google Scholar](http://scholar.google.com/) обеспечивает полнотекстовый поиск научных публикаций всех форматов и дисциплин. Принципы поиска в Scholar'е такие же, как и в обычном Google, но найденные здесь публикации будут перечислены в порядке рейтинга автора, количества ссылок, которые связаны с соответствующими публикациями, и их отношения к другой научной литературе, а также рейтинга публикаций журнала, в котором она напечатана.

## **Scopus**

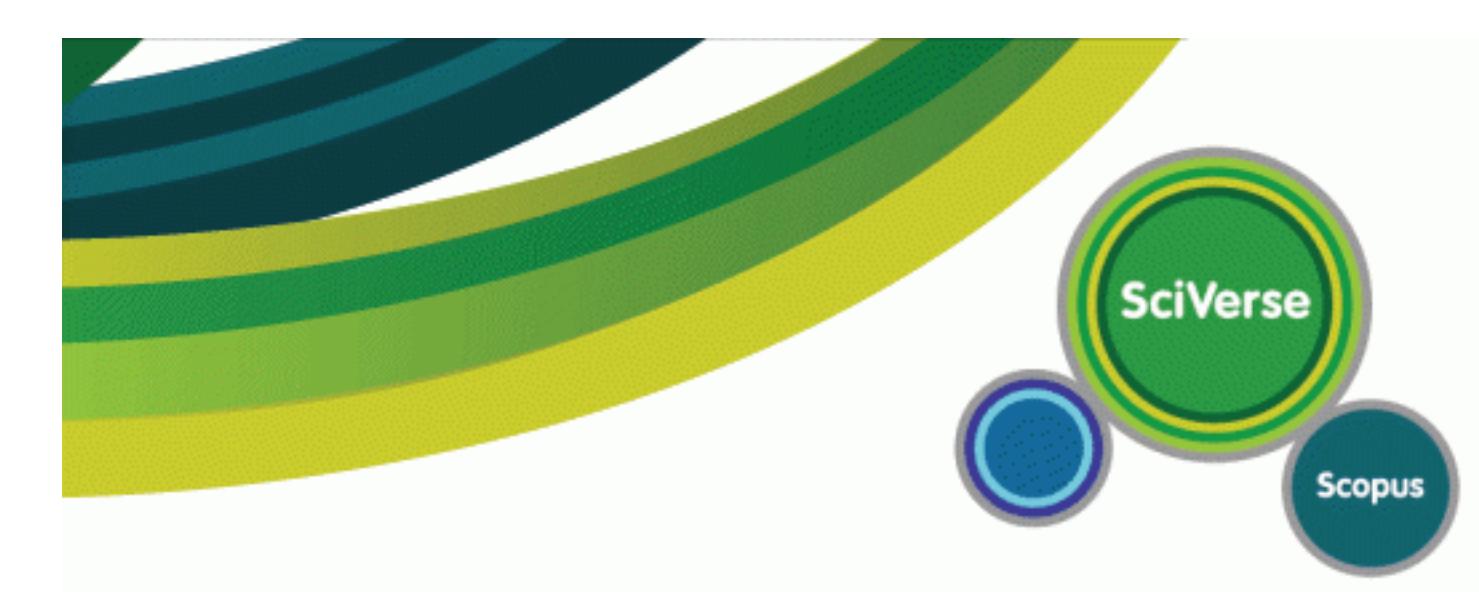

База является платной и доступ к ней, как правило, предоставляется учебным и научным организациям. Однако некоторые услуги Scopus предоставляет бесплатно. Так, если автор опубликовал более одной статьи в изданиях, зарегистрированных в Scopus, то для него автоматически создаётся индивидуальная учётная запись — профиль автора с уникальным идентификатором (Author ID).

Профиль позволяет узнать, в частности, количество публикаций данного автора, зарегистрированных в Scopus, и его индекс Хирша. Индекс Хирша, вычисленный по материалам Scopus, является одним из ключевых показателей результативности научной деятельности ученого. Профиль автора можно найти по [ссылке,](http://www.scopus.com/search/form/authorFreeLookup.url) указав фамилию автора на английском языке.

## **Web of Science**

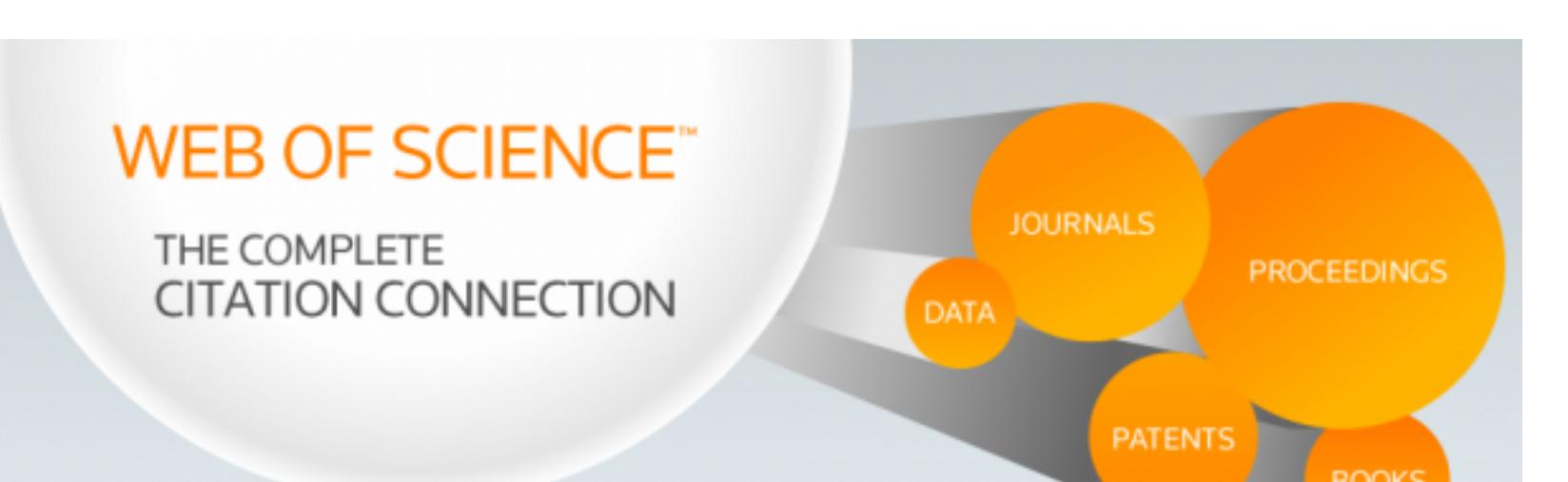

**eLibrary.ru, РИНЦ и Science Index**

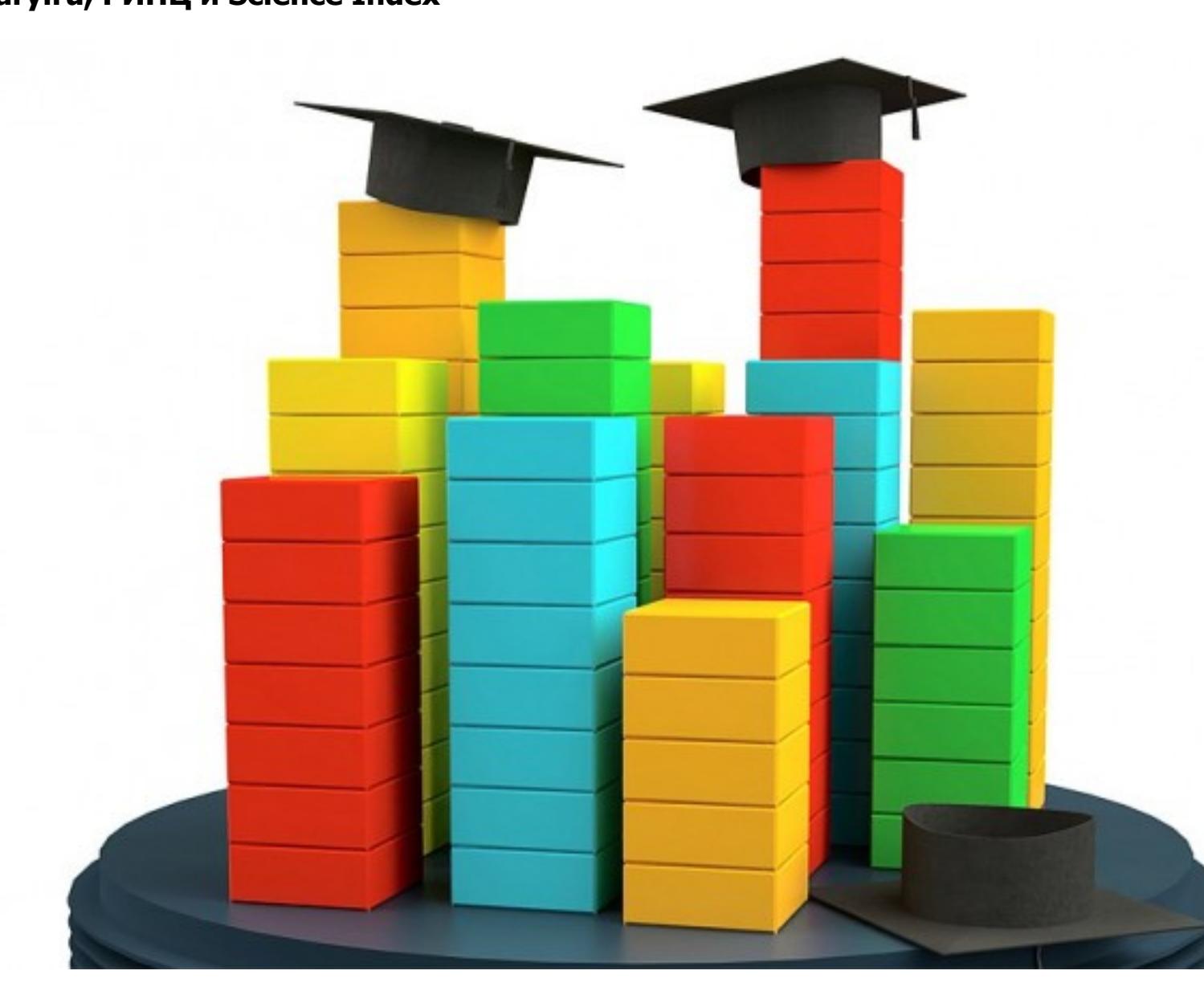

[Для поиска учебных и дипломных студенческих работ служит российская интернет-платформа Научный](http://nauchkor.ru/) Корреспондент. По замыслу авторов проекта, публикация студенческих работ позволит ввести их в научный оборот, доказать оригинальность и послужить защитой от плагиата. Возможно, что в ближайшем будущем публичное размещение научных работ станет обязательным требованием для всех студентов России.

Научная электронная библиотека [eLibrary.ru](http://elibrary.ru/) позволяет [искать](http://elibrary.ru/querybox.asp) научные публикации на русском языке. В зависимости от журнала, найденные статьи можно скачать бесплатно, купить и скачать или же только просмотреть их библиографическое описание.

При библиотеке создан "Российский индекс научного цитирования" (РИНЦ) — аналог Scopus, индексирующий преимущественно научные публикации на русском языке. На основе РИНЦ построена информационно-аналитическая система Science Index.

Регистрация в Science Index даёт возможность автору получить персональный идентификационный код (SPIN-код; кроме него поддерживаются Author ID Scopus и ORCID), редактировать список своих публикаций и цитирований (можно добавлять свои публикации/цитирования, если они есть в списке непривязанных к вам как к автору и удалять ошибочно приписанные работы однофамильцев). Регистрация автора в Science Index бесплатна и объединена с регистрацией на сайте eLibrary.ru, нужно

просто заполнить несколько дополнительных полей.

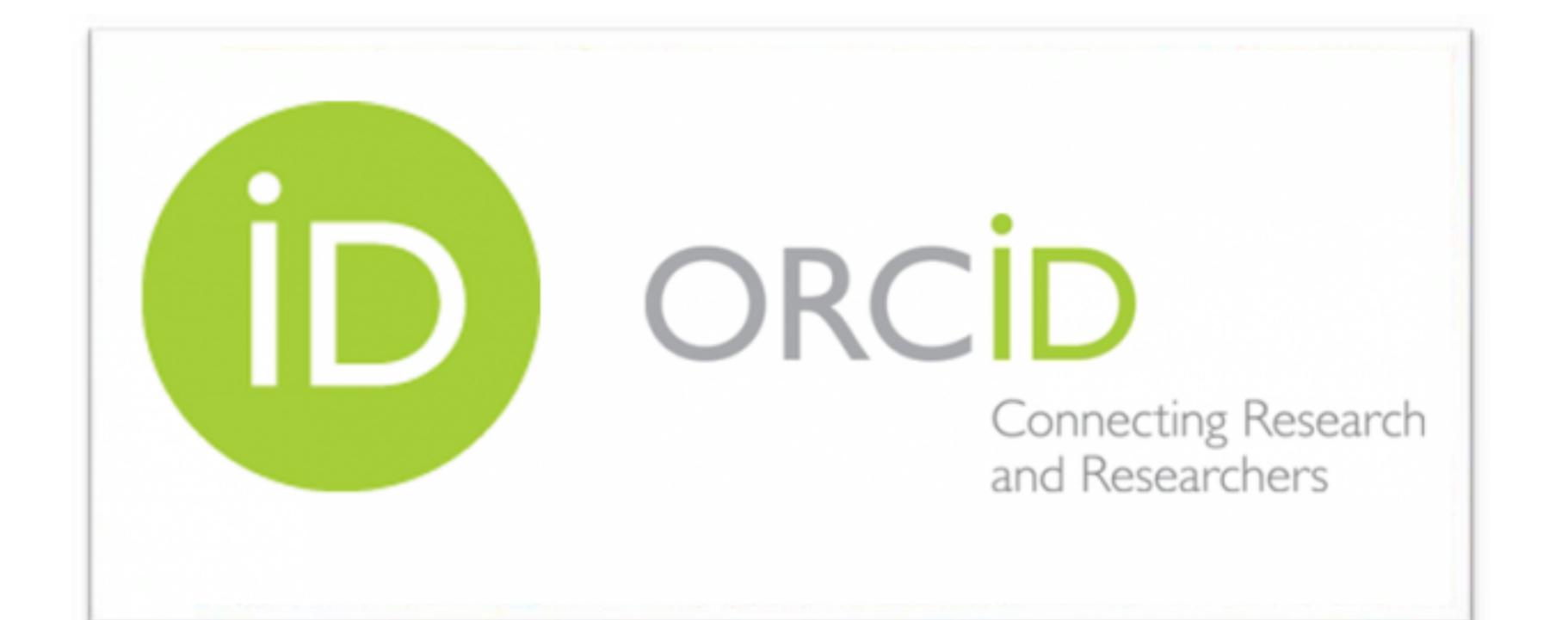

Помимо функций картотеки (типичные пример: [JabRef\)](http://www.jabref.org/), некоторые современные программы берут на себя задачи организации хранения электронных книг. Так, [Zotero](https://www.zotero.org/) позволяет хранить данные в "облаке", что даёт возможность автоматически синхронизировать библиотеку и картотеку между любыми устройствами с которых вы подключаетесь к Интернет. Zotero позволяет "на лету" сохранять библиографическую информацию с [Google Scholar,](http://scholar.google.com/) [Google Books](https://books.google.com/), [Amazon.com,](https://www.amazon.com/) [ScienceDirect](http://www.sciencedirect.com/), [Springerlink](http://www.springerlink.com/)

**Авторский идентификатор ORCID**

Уникальный авторский идентификатор ORCID (Open Researcher and Contributor ID) позволяет различным библиографическим системам однозначно сопоставлять автору его статьи независимо от особенностей написания и перевода его фамилии на английский язык. Для получения идентификатора нужно зарегистрироваться на сайте [Orcid.org.](http://orcid.org/)

[Версия для печати](https://www.kv.by/print/50437) **Рубрики:** [Наука и техника](https://www.kv.by/category/rubriki/nauka-i-tehnika) **Теги:** [наука](https://www.kv.by/category/tegi/nauka) [исследования](https://www.kv.by/category/tegi/issledovaniya) [сервисы](https://www.kv.by/category/tegi/servisy) [статьи](https://www.kv.by/category/tegi/stati) [День науки](https://www.kv.by/category/tegi/den-nauki) **Оценка публикации** 食食食食食

Всего голосов: 2 U F & J & D

Полученный идентификатор можно сообщить в библиографические базы и социальные сети, например в Scopus или ResearchGate. Также на сайте ORCID можно указать идентификационные номера, присвоенные другими базами (например, Scopus), что позволяет объединить и синхронизировать списки публикаций из разных источников.

 $\bar{p}$  ТОП-10 самых скачиваемых [Windows-программ в 2019 году](https://www.kv.by/blog/users/kirilla88/1056993-top-10-samyh-skachivaemyh-windows-programm-v-2019-godu)

При индивидуальной регистрации для получения идентификатора и последующей работы в системе оплата не требуется.

**Социальная сеть ResearchGate**

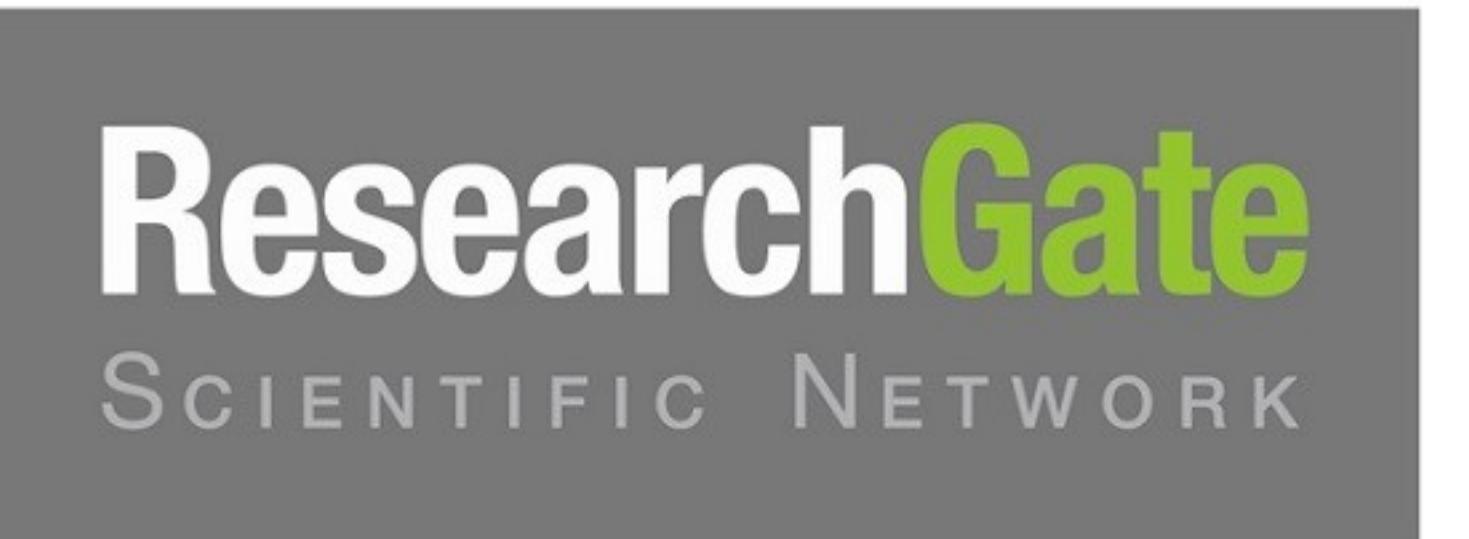

**Социальная сеть Academia.edu**

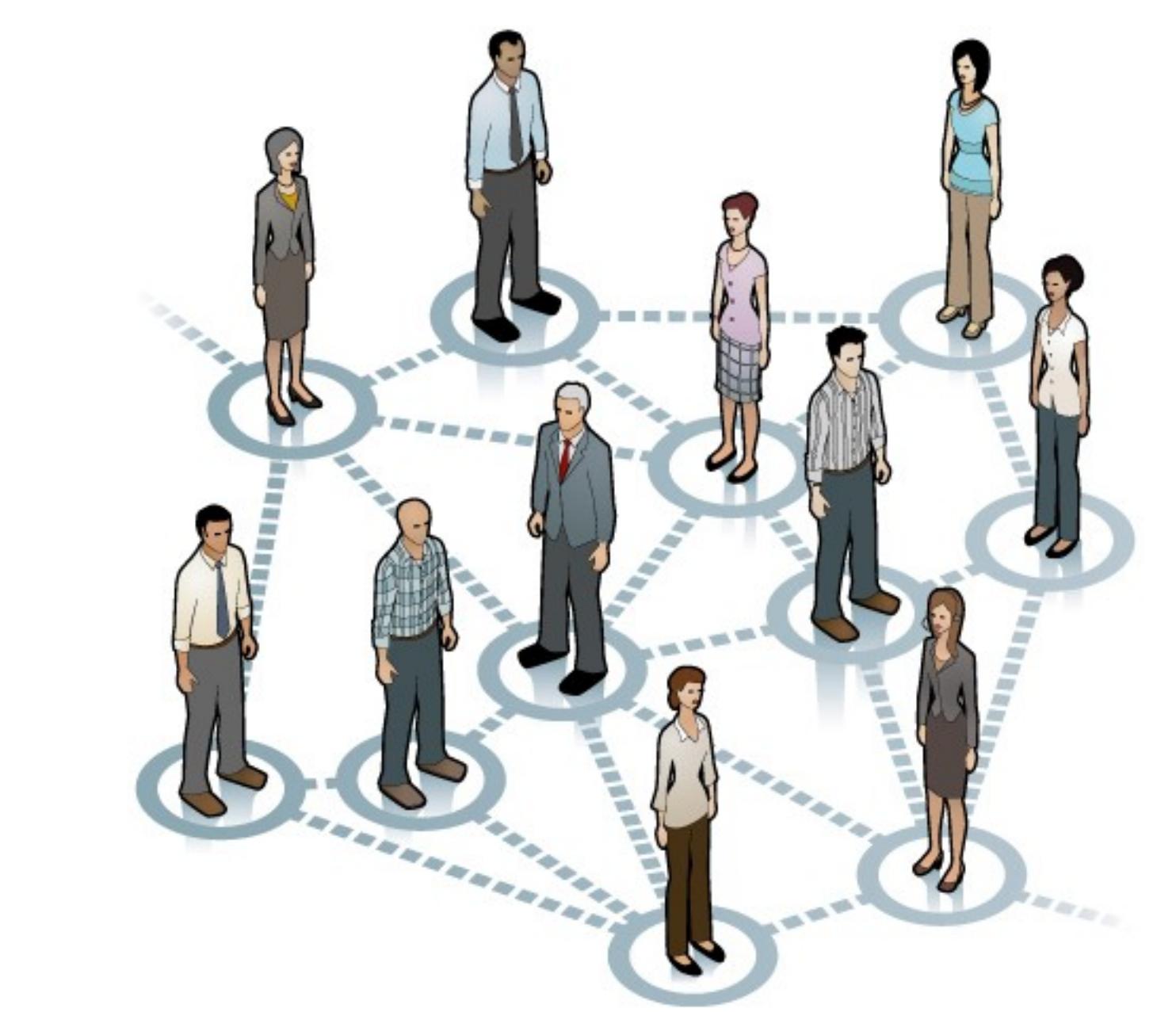

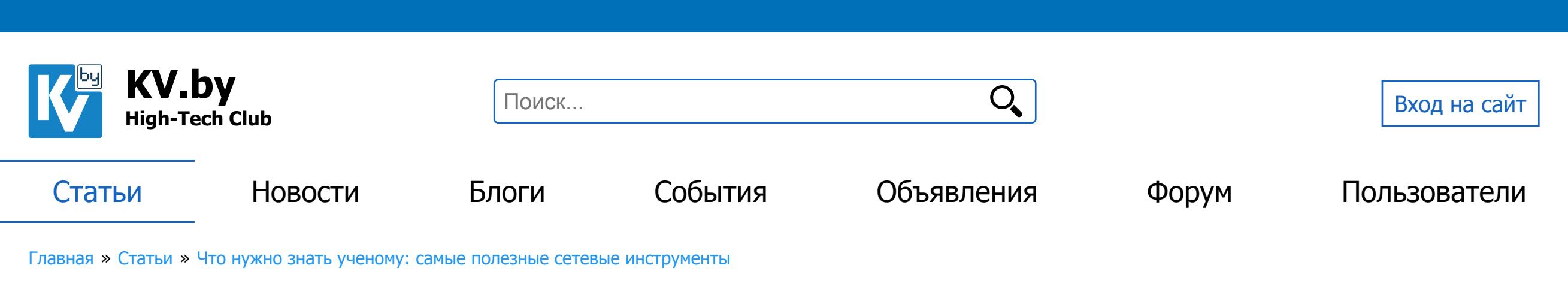

2017 - 20:48 http://sci-hub.cc/ [#](https://www.kv.by/comment/196316#comment-196316)

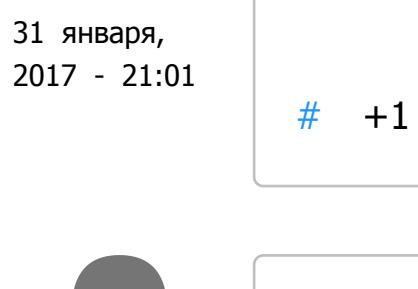

**[Uladzimir](https://www.kv.by/users/uladzimir)** да, прошу прощения, пропустил.

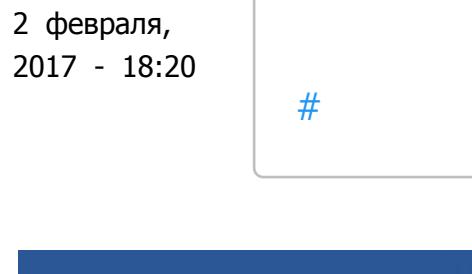

Членство в научных социальных сетях помогает получать информацию, которую подчас невозможно добыть иным способом. Например, презентацию с редкой конференции (хотя личное обращение к автору интересующей публикации по e-mail с просьбой прислать копию забывать тоже не стоит). Участие в работе сетевого научного сообщества (группы) может косвенно увеличить цитируемость ваших публикаций, а значит h-индекс.

**Google Scholar**

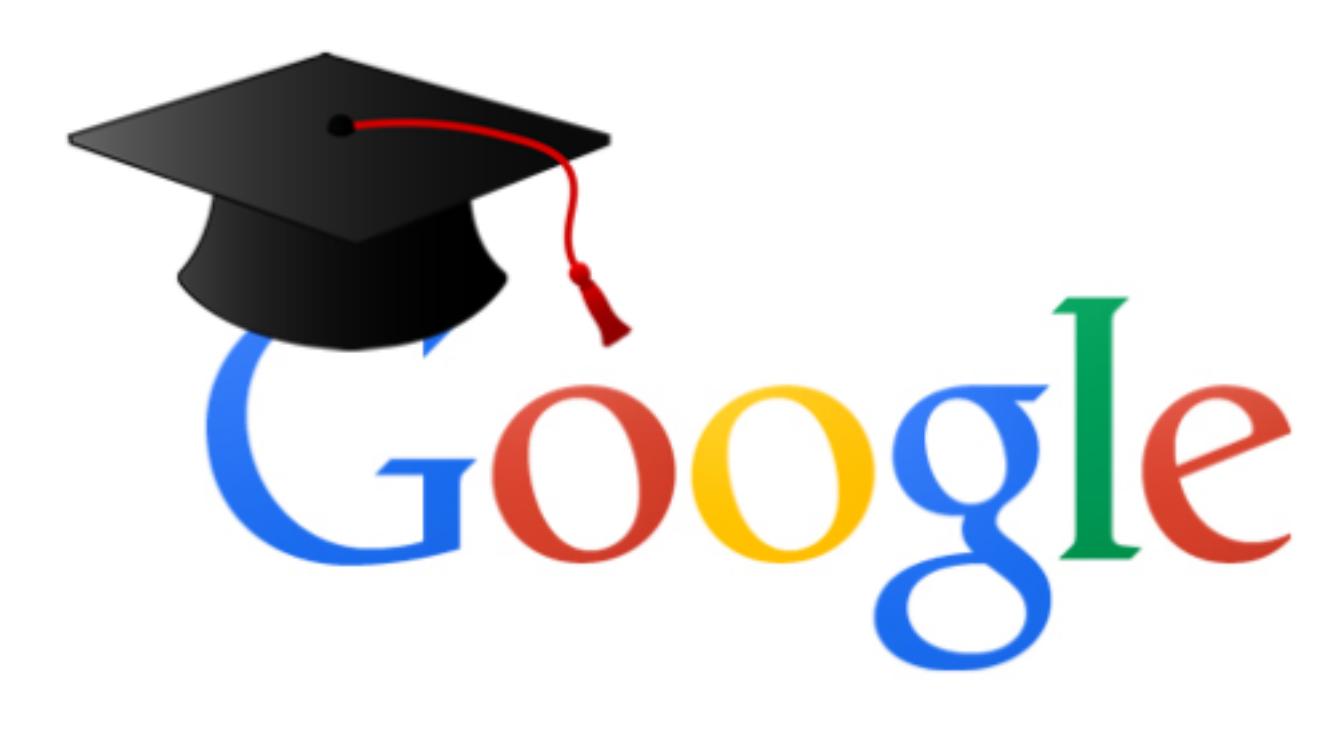

Для найденной публикации можно получить библиографическую ссылку. Предусмотрена возможность создания и редактирования профилей исследователей, в которых содержатся сведения о цитировании. Так, можно узнать индекс Хирша основанный на публикациях, проиндексированных Google Scholar, и посмотреть, кто и где ссылается на ваши статьи.

Профили создаются системой автоматически и нуждаются в ручной правке. Можно настроить автоматическую отправку на ваш e-mail оповещений о появлении новых материалов по ключевым словам, по автору и т. д.

Индекс Хирша от Google Scholar обычно выше, чем от Scopus, так как рассчитывается на основе цитирования любых работ (статей, монографий, тезисов и т. п.), ссылки на которые в том или ином виде присутствуют в Интернете.

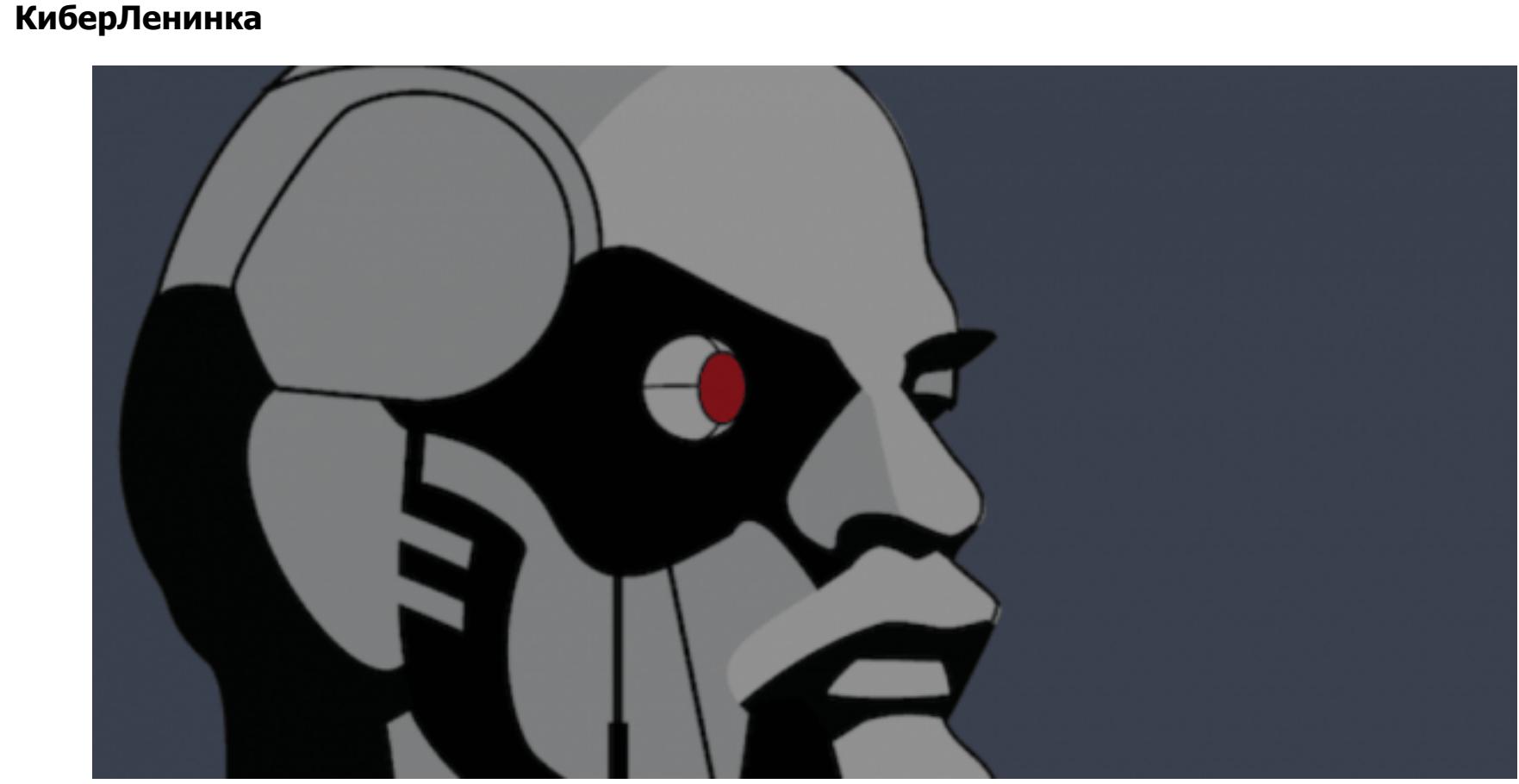

Библиотека [КиберЛенинка](http://cyberleninka.ru/) представляет собой репозиторий научных статей, публикуемых в журналах России и ближнего зарубежья. Все материалы размещаются в открытом доступе.

База публикаций КиберЛенинки осуществляет экспорт материалов в открытые международные репозитории научной информации Google Scholar, OCLC WorldCat, EBSCO, ROAR, BASE, OpenAIRE, RePEc и др.

Здесь можно бесплатно зарегистрироваться, указать, автором каких статей из числа хранящихся в библиотеке вы являетесь и узнать, сколько раз просматривали или скачивали ту или иную статью.

**Поиск статей**

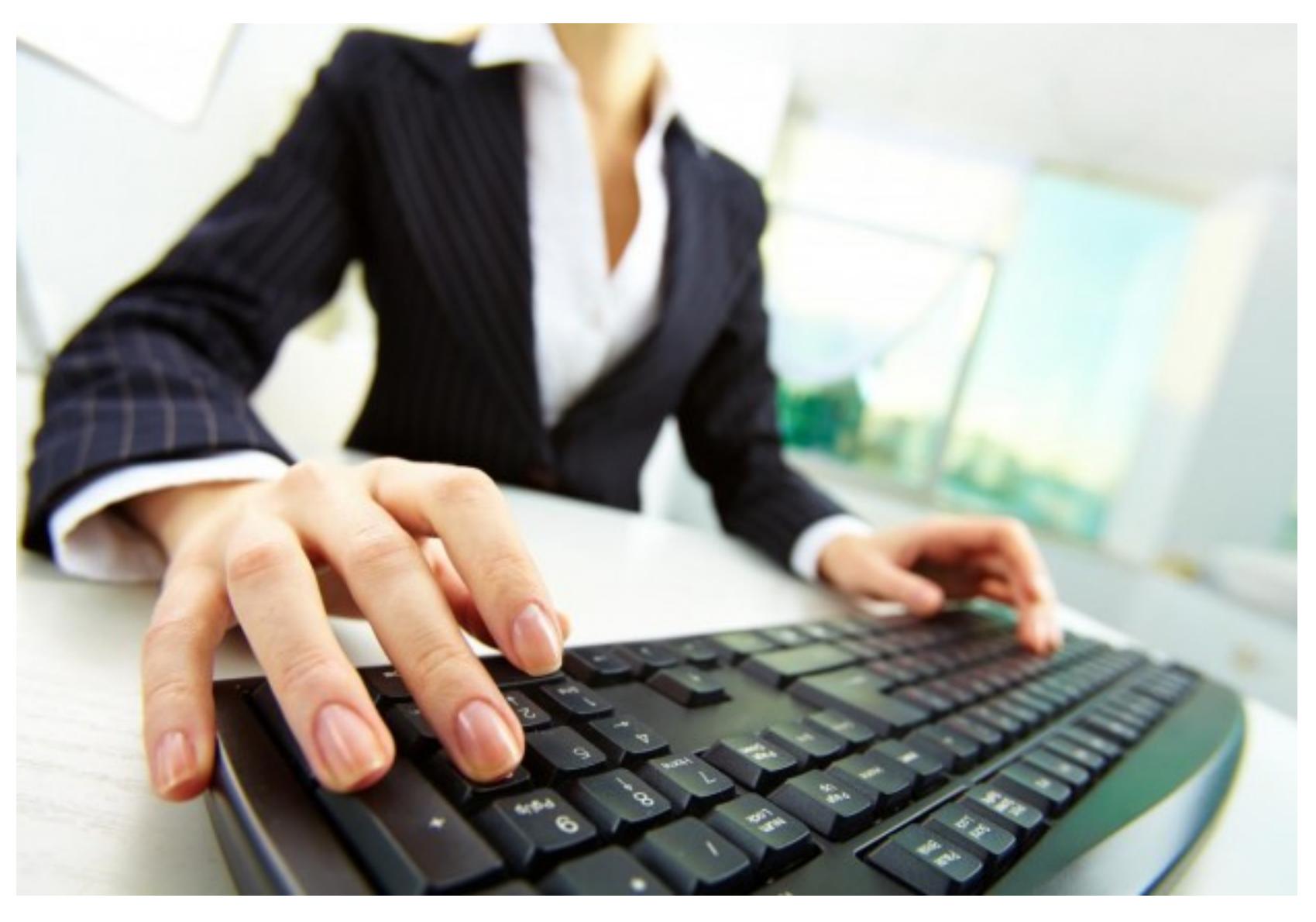

Для поиска статей, книг, а также их библиографических описаний можно использовать разные поисковые системы как общего (Google/Яндекс) так и специализированного [назначения](https://en.wikipedia.org/wiki/List_of_academic_databases_and_search_engines).

Среди последних, помимо Google Scholar по объему хранимых данных можно выделить платформы [ScienceDirect](http://www.sciencedirect.com/) и [SpringerLink.](http://www.springerlink.com/)

Они предоставляют бесплатный доступ к аннотации статьи и списку литературы. Доступ к полному тексту, как правило, платный. Бесплатный доступ есть к журналам, имеющим статус Open Access, а также к некоторым материалам, открываемым на короткое время в рамках рекламных акций, проводимых журналами.

В то же время, зная название статьи и фамилию автора, при помощи Google/Яндекс иногда удаётся найти эту статью (или хотя бы её черновую версию) в открытом доступе. Например, на странице автора. Название статьи, **DOI, [PMID](https://ru.wikipedia.org/wiki/PMID) или другой подобный идентификатор статьи помогут найти её** полный текст на [Sci-Hub](http://sci-hub.cc/). Этот сайт часто меняет адрес, узнать текущий можно при помощи поисковых систем.

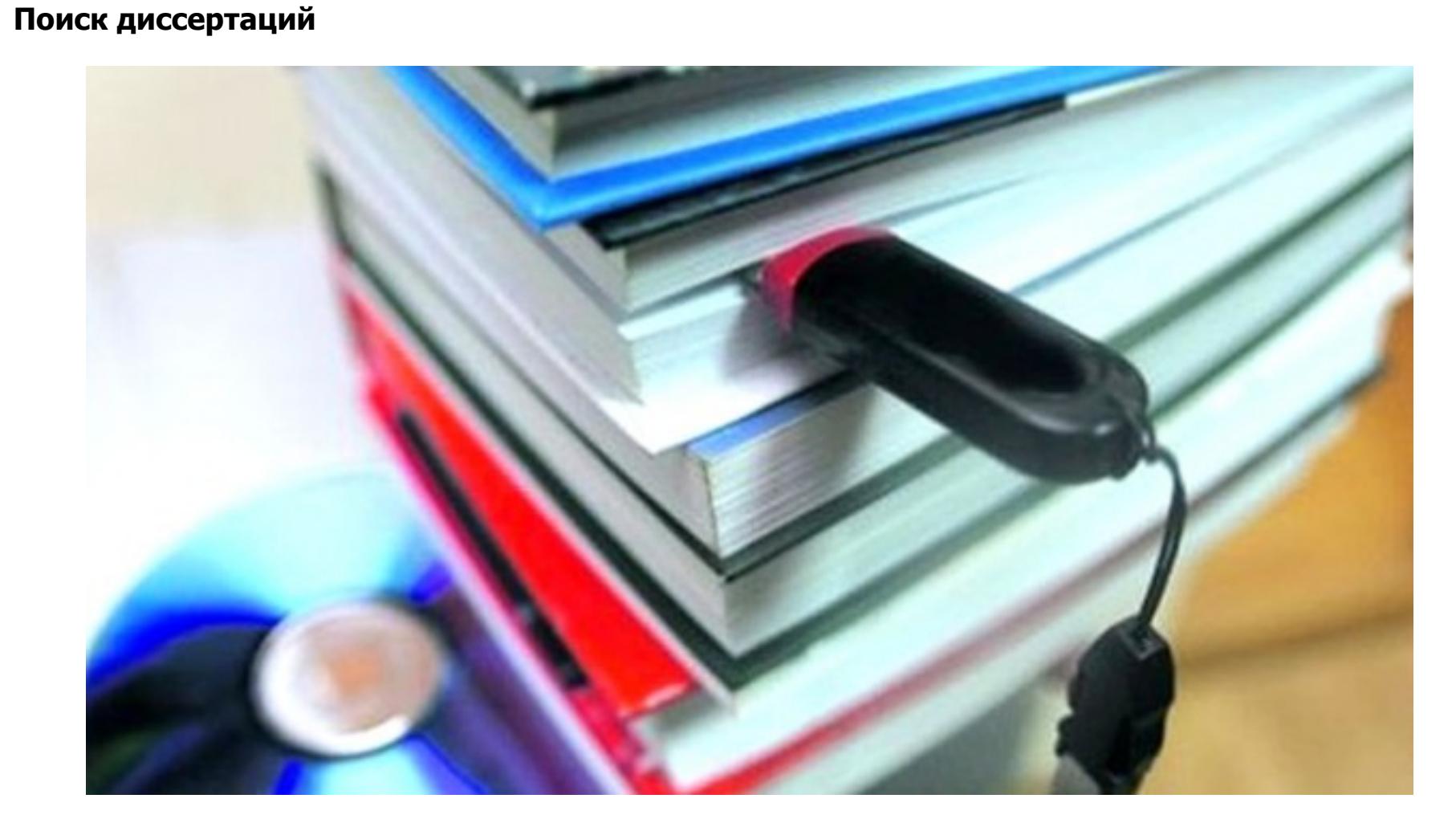

Российские диссертации, выполненные в последние годы, можно найти поиском по объявлениям о защите на [сайте ВАК РФ](http://vak.ed.gov.ru/dis-list). Если диссертация уже защищена, то в найденном объявлении будут содержаться ссылки на тексты диссертации, автореферата и отзывов.

**Поиск студенческих работ**

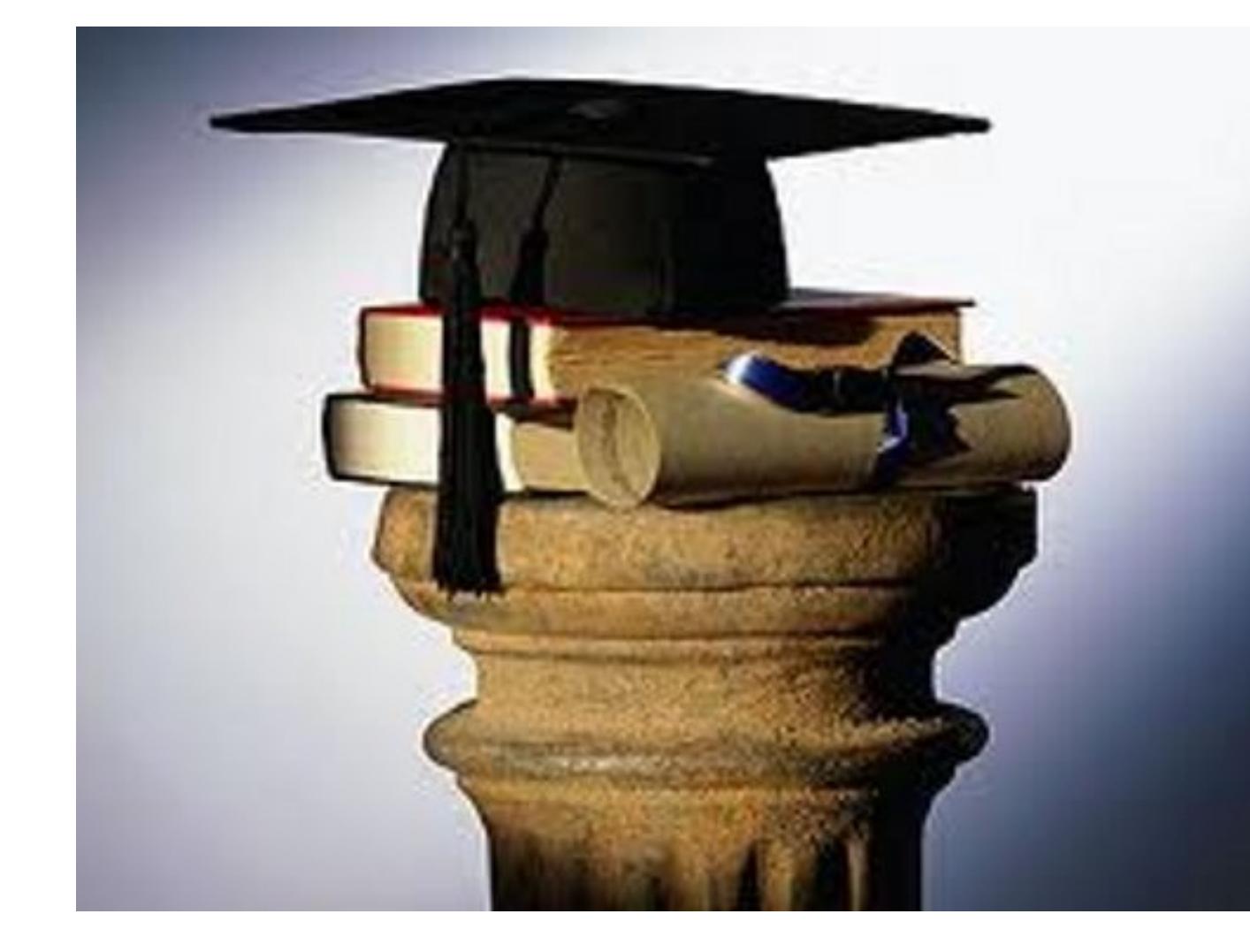

**Управление библиографической информацией**

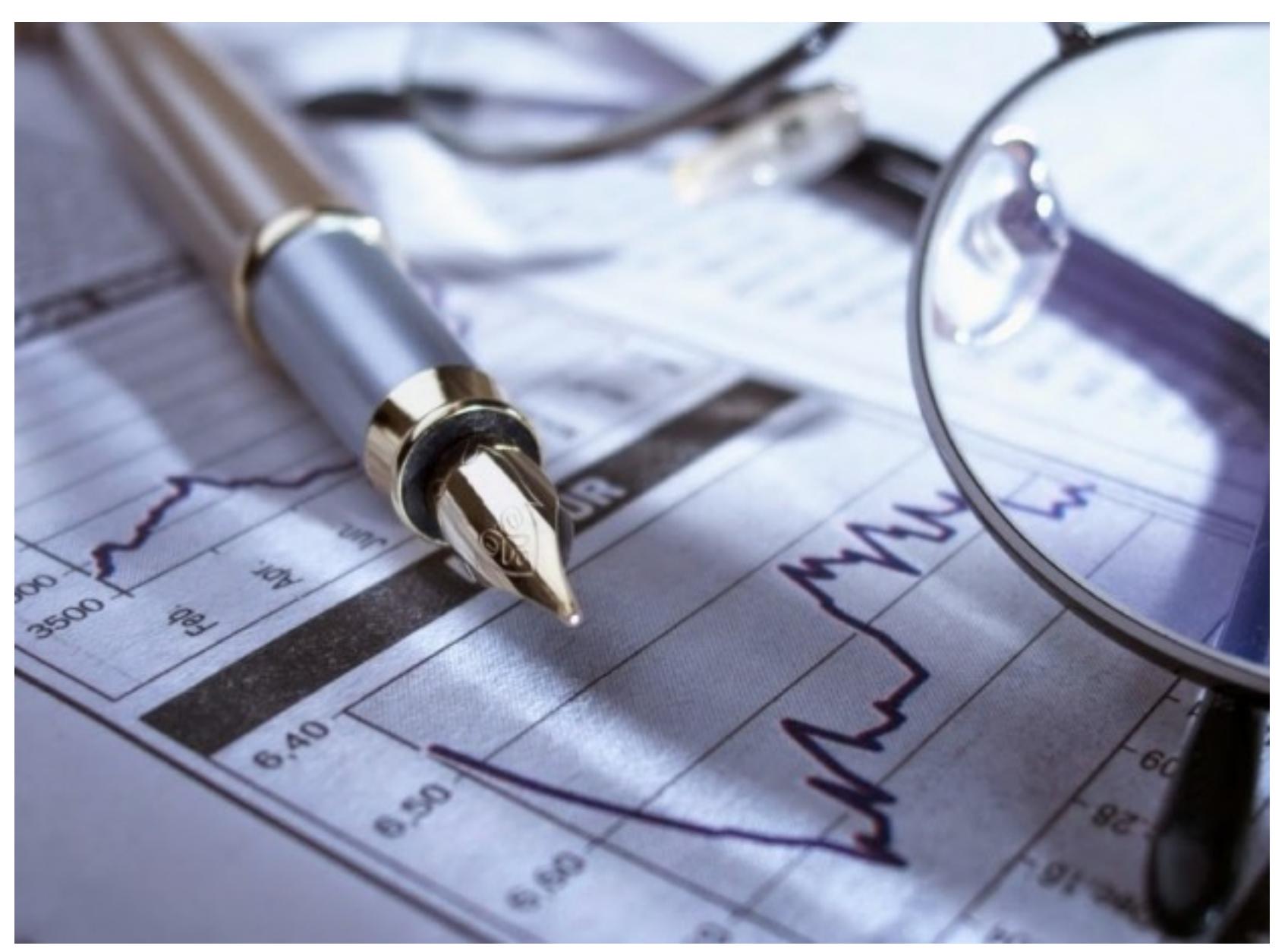

В любом исследовании важное место занимает работа с литературой. В докомпьютерную эпоху молодым учёным советовали вести картотеку: для каждой прочитанной статьи или книги заводилась карточка, куда заносили библиографическое описание источника (авторы, название, год издания и т. п.) и его аннотацию (о чём здесь написано? чем это может быть полезно?).

Личные картотеки учёных подчас достигали гигантских объёмов. Так, картотека Владимира Афанасьевича Обручева — знаменитого геолога и писателя, автора "Плутонии" и "Земли Санникова" содержала 480 килограммов аккуратно исписанных листков тетрадного формата.

Сейчас и сама литература и картотеки стали электронными. Программа для ведения картотеки называется "менеджер ссылок" (reference manager). Она состоит из базы данных, куда заносится информация о публикациях, и системы генерации выбранных ссылок в форматах и стилях, требуемых научными журналами.

Как и прежде, для каждой публикации нужно создать "карточку" — запись в базе данных. Зато потом автору достаточно отобрать нужные публикации, указать формат будущего документа (например, MS Word или LaTeX) и стиль оформления библиографических ссылок (например, российский ГОСТ Р 7.0.5- 2008), после чего программа создаст готовый список литературы.

и др., чем весьма облегчает работу по созданию картотеки. Ещё дальше пошла онлайн-платформа [Mendeley](http://www.mendeley.com/). К указанным выше возможностям Mendeley добавила социальную сеть. Теперь можно получить готовую библиографическую запись, если её создал хотя бы один из участников сети. Кстати, названа платформа в честь австрийского биолога Менделя и русского

химика Менделеева.

Для работы с платформой необходимо создать учётную запись на сайте Mendeley и установить на своем компьютере одноимённую программу-клиент. Использование Mendeley — бесплатное.

Помимо управления библиотекой Mendeley представляет собой замечательный инструмент для наукометрических исследований. Так, платформа позволяет отслеживать, сколько человек прочитали данную статью, из каких они организаций и стран и т. п. Сбор данных можно автоматизировать, создав приложение, использующее интерфейс [Mendeley API.](http://dev.mendeley.com/)

Опубликовал: [dkhramov](https://www.kv.by/users/dkhramov), 29 января, 2017 - 23:34

Заметили ошибку? Выделите ее мышкой и нажмите Ctrl+Enter!

Комментарии

Горячие темы

[Белорусы смогут подписывать](https://www.kv.by/news/1057016-belorusy-smogut-podpisyvat-nalogovye-deklaracii-so-smartfona) налоговые декларации со

смартфона

Преступники могут получить

[доступ к информации клиентов в](https://www.kv.by/news/1056988-prestupniki-mogut-poluchit-dostup-k-informacii-klientov-v-kazhdom-onlayn-banke)

 $\overline{\textbf{f}}$ 

 $\blacktriangle$ 

каждом онлайн-банке

Любимые музыкальные

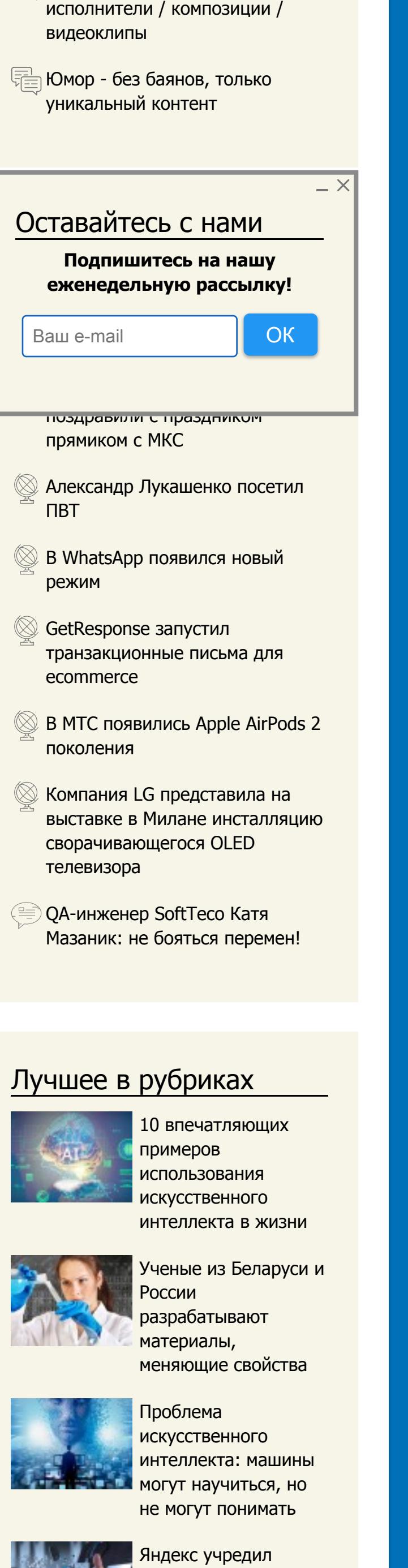

[научную премию для](https://www.kv.by/news/1056452-yandeks-uchredil-nauchnuyu-premiyu-dlya-uchyonyh-iz-belarusi) учёных из Беларуси

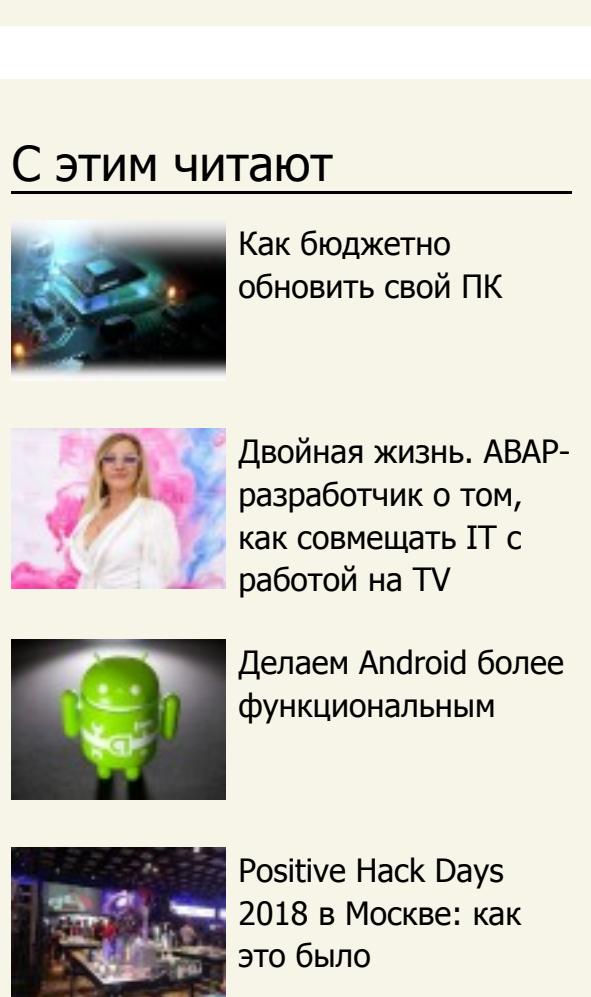

[Как стать хорошим](https://www.kv.by/post/1055398-kak-stat-velikim-horoshim-razrabotchikom) разработчиком?

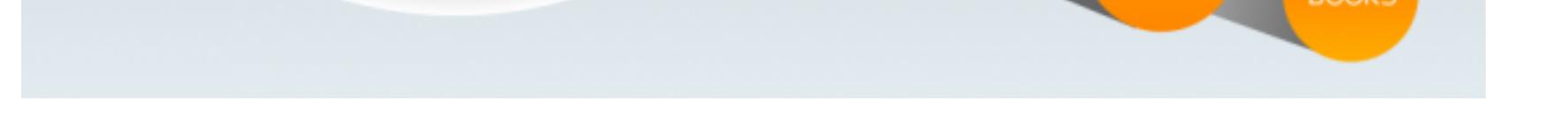

© Компьютерные вести, 1994-2019

О сайте [О проекте](https://www.kv.by/about/o-proekte) [Миссия и ценности](https://www.kv.by/about/missiya-i-cennosti) [Правила перепечатки](https://www.kv.by/about/pravila-perepechatki) Контакты [Контакты](https://www.kv.by/about/kontakty) [Вакансии](https://www.kv.by/about/vakansii)

[Рубрики](https://www.kv.by/category/rubriki)

[Теги](https://www.kv.by/category/tegi)

[Архив](https://www.kv.by/kv_archive)

[PDF-номера](https://www.kv.by/allpdf)

Реклама [Рекламодателям](https://www.kv.by/about/reklamodatelyam) [Партнерская программа](https://www.kv.by/about/partnerskaya-programma) Сообщество

[Гид по сайту](https://www.kv.by/about/gid-po-saytu) [Правила публикации](https://www.kv.by/about/pravila-publikacii-materialov)

материалов

[Правила комментирования и](https://www.kv.by/about/pravila-kommentirovaniya-i-obshcheniya) общения

Отличная статья, спасибо.

[#](https://www.kv.by/comment/196267#comment-196267)

И вам спасибо! И спасибо редакции за добавление картинок. Они сыграли роль визуальных разделителей блоков материала, я об этом как-то не подумал.

[#](https://www.kv.by/comment/196271#comment-196271)

Не хватает описания и ссылки на этот ресурс:

Читайте внимательней.

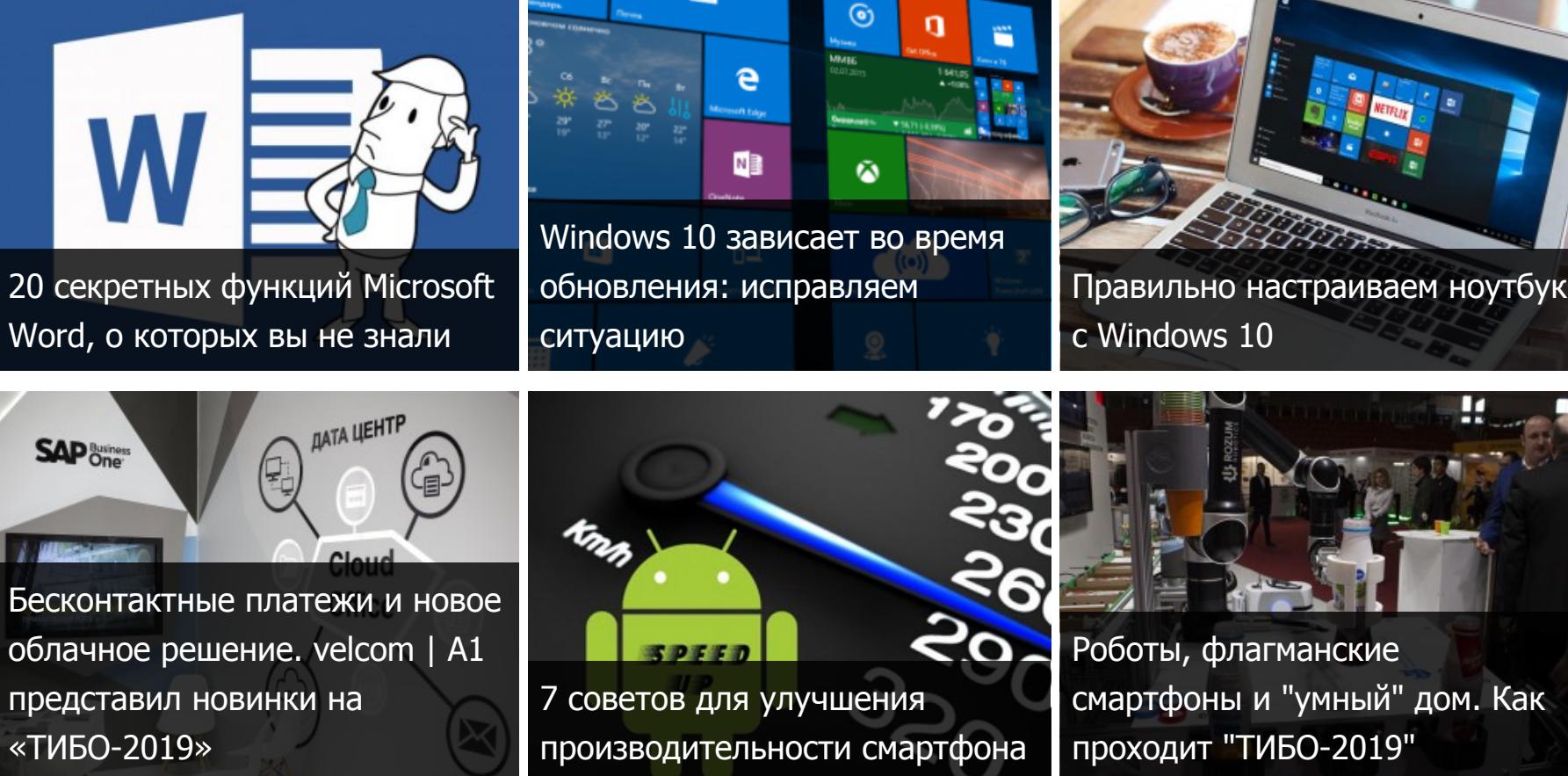

[Мы в Telegram](https://telegram.im/@newkvby)

 $\otimes$  velcom сменит бренд на A1